## <span id="page-0-0"></span>Package: httpgd (via r-universe)

June 22, 2024

Type Package

Title A 'HTTP' Server Graphics Device

Version 2.0.2

Description A graphics device for R that is accessible via network protocols. This package was created to make it easier to embed live R graphics in integrated development environments and other applications. The included 'HTML/JavaScript' client (plot viewer) aims to provide a better overall user experience when dealing with R graphics. The device asynchronously serves graphics via 'HTTP' and 'WebSockets'.

License GPL  $(>= 2)$ 

**Depends**  $R (= 3.2.0)$ 

Imports unigd

**LinkingTo** unigd, cpp11 ( $> = 0.2.4$ ), AsioHeaders ( $> = 1.22.1$ )

**Suggests** testthat,  $xml2$  ( $>= 1.0.0$ ), knitr, rmarkdown, covr, future, httr, jsonlite

Roxygen list(markdown = TRUE)

RoxygenNote 7.3.0

Encoding UTF-8

SystemRequirements C++17

URL <https://github.com/nx10/httpgd>, <https://nx10.github.io/httpgd/>

BugReports <https://github.com/nx10/httpgd/issues>

VignetteBuilder knitr

Repository https://r-multiverse.r-universe.dev

RemoteUrl https://github.com/nx10/httpgd

RemoteRef v2.0.2

RemoteSha b0a5ec38638ca69e3adbc7b24d815757e5f74817

#### <span id="page-1-0"></span>2 httpgd-package

## **Contents**

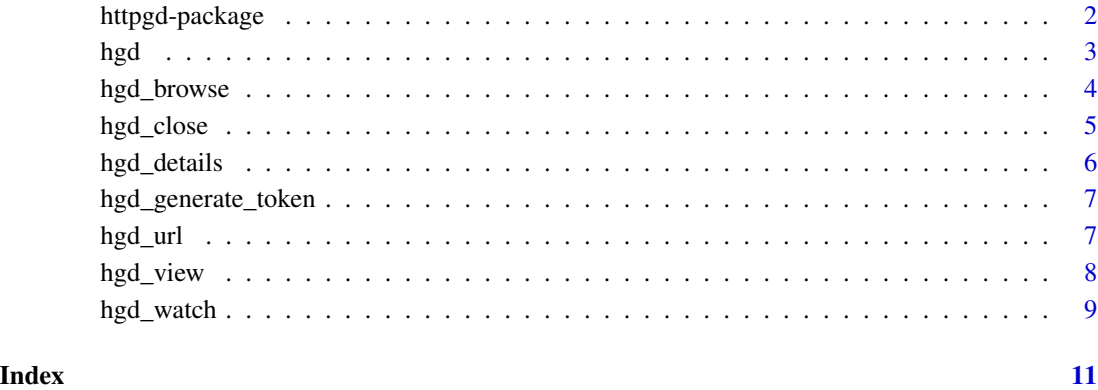

httpgd-package *httpgd: HTTP server graphics device*

#### Description

Asynchronous HTTP server graphics device.

#### Author(s)

Maintainer: Florian Rupprecht <floruppr@gmail.com> [\(ORCID\)](https://orcid.org/0000-0002-1795-8624)

Other contributors:

- Kun Ren <mail@renkun.me> [contributor]
- Jeroen Ooms <jeroen@berkeley.edu> [\(ORCID\)](https://orcid.org/0000-0002-4035-0289) [contributor]

#### See Also

Useful links:

- <https://github.com/nx10/httpgd>
- <https://nx10.github.io/httpgd/>
- Report bugs at <https://github.com/nx10/httpgd/issues>

#### Description

This function initializes a httpgd graphics device and starts a local webserver, that allows for access via HTTP and WebSockets. A link will be printed by which the web client can be accessed using a browser.

#### Usage

```
hgd(
 host = getOption("httpgd.host", "127.0.0.1"),
 port = getOption("httpgd.port", 0),
  cors = getOption("httpgd.cors", FALSE),
  token = getOption("httpgd.token", TRUE),
  silent = getOption("httpgd.silent", FALSE),
 width = getOption("httpgd.width", 720),
  height = getOption("httpgd.height", 576),
  zoom = getOption("httpgd.zoom", 1),
  bg = getOption("httpgd.bg", "white"),
  pointsize = getOption("httpgd.pointsize", 12),
  system_fonts = getOption("httpgd.system_fonts", list()),
  user_fonts = getOption("httpgd.user_fonts", list()),
  reset_par = getOption("httpgd.reset_par", FALSE)
```

```
)
```
#### Arguments

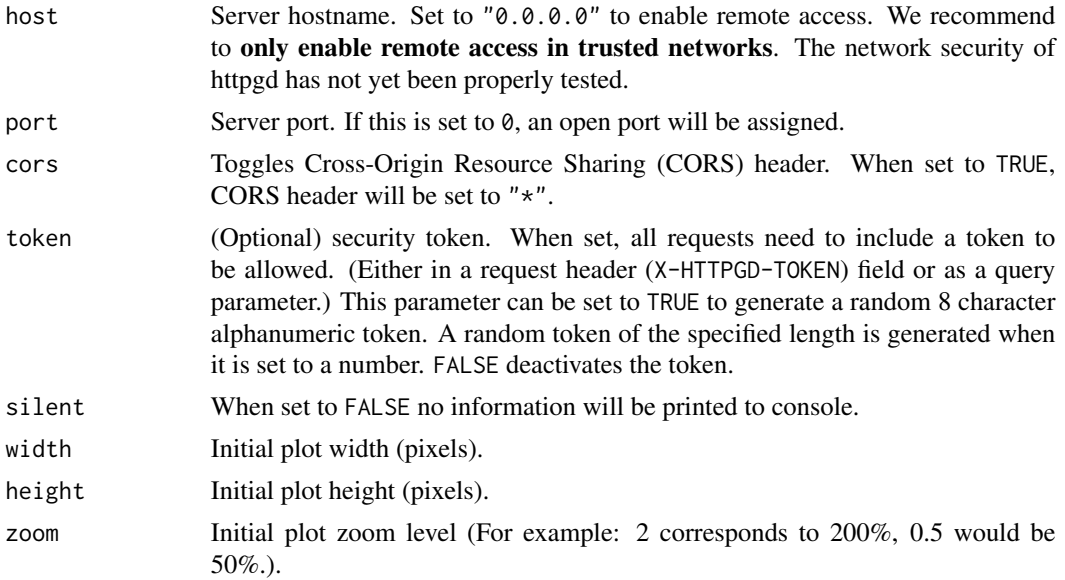

<span id="page-2-1"></span><span id="page-2-0"></span>hgd 3

<span id="page-3-0"></span>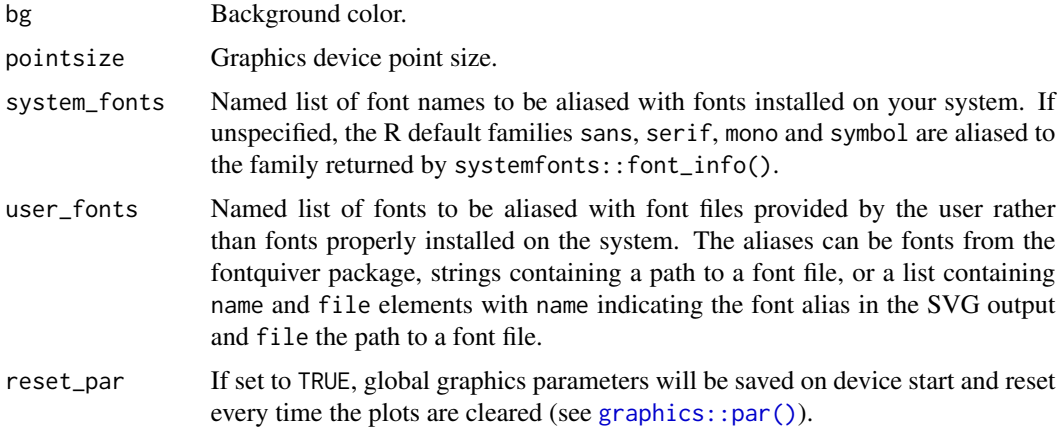

#### Details

All font settings and descriptions are adopted from the excellent 'svglite' package.

#### Value

No return value, called to initialize graphics device.

#### Examples

## Not run:

hgd() # Initialize graphics device and start server hgd\_browse() # Or copy the displayed link in the browser

```
# Plot something
x \le - seq(0, 3 * pi, by = 0.1)
plot(x, sin(x), type = "l")
```
dev.off() # alternatively: hgd\_close()

## End(Not run)

hgd\_browse *Open httpgd URL in the browser.*

#### Description

This function will only work after starting a device with [hgd\(\)](#page-2-1).

#### Usage

```
hgd_browse(..., which = dev.cur(), browser = getOption("browser"))
```
#### <span id="page-4-0"></span>hgd\_close 5

#### Arguments

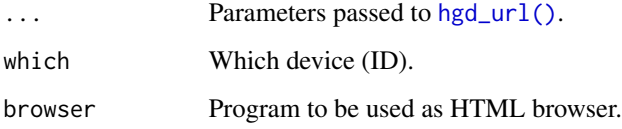

### Value

URL.

#### Examples

```
## Not run:
hgd()
hgd_browse() # open browser
hist(rnorm(100))
dev.off()
## End(Not run)
```
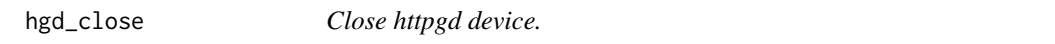

#### Description

This achieves the same effect as [grDevices::dev.off\(\)](#page-0-0), but will only close the device if it has the httpgd type.

#### Usage

hgd\_close(which = dev.cur(), all = FALSE)

#### Arguments

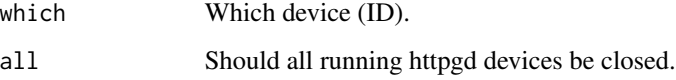

#### Value

Number and name of the new active device (after the specified device has been shut down).

#### Examples

## Not run:

```
hgd()
hgd_browse() # open browser
hist(rnorm(100))
hgd_close() # Equvalent to dev.off()
hgd()
hgd()
hgd()
hgd_close(all = TRUE)
## End(Not run)
```
hgd\_details *httpgd device status.*

#### Description

Access status information of a httpgd graphics device. This function will only work after starting a device with [hgd\(\)](#page-2-1).

#### Usage

hgd\_details(which = dev.cur())

#### Arguments

which Which device (ID).

#### Value

List of status variables with the following named items: \$host: Server hostname, \$port: Server port, \$token: Security token, \$hsize: Plot history size (how many plots are accessible), \$upid: Update ID (changes when the device has received new information), \$active: Is the device the currently activated device.

#### Examples

```
## Not run:
hgd()
hgd_details()
plot(1, 1)
hgd_details()
dev.off()
## End(Not run)
```
<span id="page-5-0"></span>

<span id="page-6-0"></span>hgd\_generate\_token *Generate random alphanumeric token.*

#### Description

This is mainly used internally by httpgd, but exposed for testing purposes.

#### Usage

```
hgd_generate_token(len)
```
#### Arguments

len Token length (number of characters).

#### Value

Random token string.

#### Examples

hgd\_generate\_token(6)

<span id="page-6-1"></span>hgd\_url *httpgd URL.*

#### Description

Generate URLs to the plot viewer or to plot SVGs. This function will only work after starting a device with [hgd\(\)](#page-2-1).

#### Usage

```
hgd_url(
  endpoint = "live",
  which = dev.cur(),
  host = NA,
  port = NA,
  explicit = FALSE,
  omit_token = FALSE,
  ...
\mathcal{L}
```
#### <span id="page-7-0"></span>Arguments

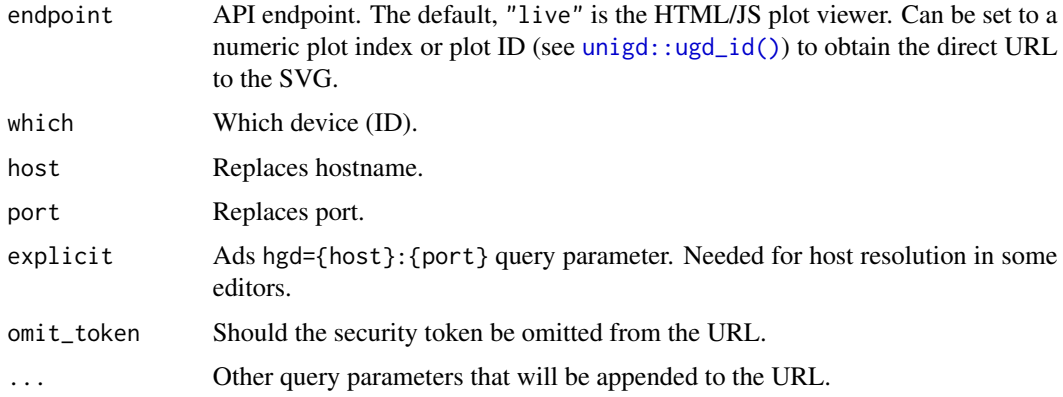

#### Details

Note: If the included client is used set websockets=0 or sidebar=0 to turn off WebSocket or plot history sidebar.

#### Value

URL.

## Not run:

#### Examples

```
hgd()
my_url <- hgd_url()
hgd_url(0)
hgdurl(plot_id(), width = 800, height = 600)dev.off()
## End(Not run)
```
hgd\_view *Open httpgd URL in the IDE.*

#### Description

Global option viewer needs to be set to a function that accepts the client URL as a parameter.

#### Usage

hgd\_view()

#### <span id="page-8-0"></span>hgd\_watch 9

#### Details

This function will only work after starting a device with [hgd\(\)](#page-2-1).

#### Value

viewer function return value.

#### Examples

## Not run: hgd() hgd\_view() hist(rnorm(100)) dev.off()

## End(Not run)

hgd\_watch *Watch for changes in code files and refresh plots automatically.*

#### Description

This function may be used to rapidly develop visualizations by replacing a workflow of reloading and executing code manually.

#### Usage

```
hgd_watch(
 watch = list.files(pattern = "\\.R$", ignore.case = T),
 on_change = function(changed_files) {
     print(changed_files)
},
  interval = 1,
 on_start = hgd_browse,
 on\_exit = NULL,on_error = print,
  reset_par = TRUE,
  ...
)
```
#### Arguments

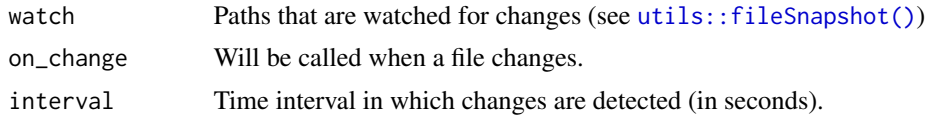

<span id="page-9-0"></span>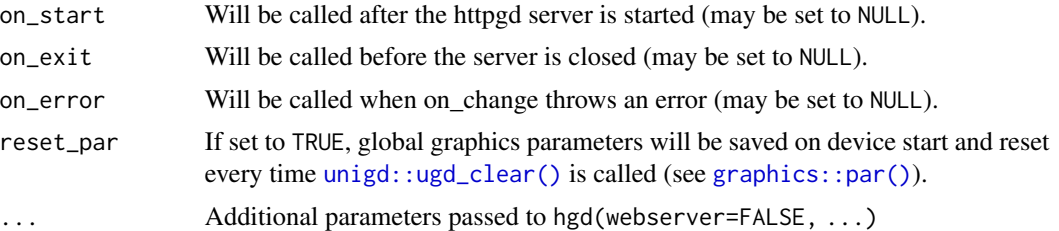

#### Examples

```
## Not run:
```

```
# --- my_code.R ---
plot(rnorm(100), col = "red")
# --- Other file / interactive ---
hgd_watch(
  watch = "my_code.R", # When my_code.R changes...
  on_change = function(...) {
    source("my_code.R") # ...call updated plot function.
  }
\lambda## End(Not run)
```
# <span id="page-10-0"></span>Index

graphics::par(), *[4](#page-3-0)*, *[10](#page-9-0)* grDevices::dev.off(), *[5](#page-4-0)* hgd, [3](#page-2-0) hgd(), *[4](#page-3-0)*, *[6,](#page-5-0) [7](#page-6-0)*, *[9](#page-8-0)* hgd\_browse, [4](#page-3-0) hgd\_close, [5](#page-4-0) hgd\_details, [6](#page-5-0) hgd\_generate\_token, [7](#page-6-0) hgd\_url, [7](#page-6-0) hgd\_url(), *[5](#page-4-0)* hgd\_view, [8](#page-7-0) hgd\_watch, [9](#page-8-0) httpgd *(*httpgd-package*)*, [2](#page-1-0) httpgd-package, [2](#page-1-0)

unigd::ugd\_clear(), *[10](#page-9-0)* unigd::ugd\_id(), *[8](#page-7-0)* utils::fileSnapshot(), *[9](#page-8-0)*